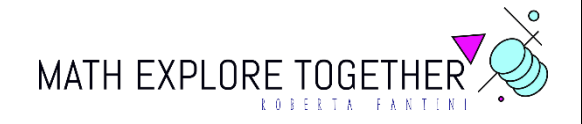

## *PROTOCOLLO di COSTRUZIONE*

*R*ETTANGOLI *I*SOPERIMETRICI

*Perimetro* = 20

RELAZIONI TRA BASE E AREA

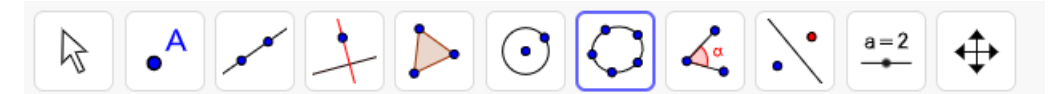

 $\Box$  Foglio di calcolo - Nel foglio di calcolo inserisci correttamente i dati relativi a base e area di rettangoli isoperimetrici di perimetro 20.

 $\Box$   $\Diamond$  seleziona i dati dalla casella A2 alla casella B11

 $\Box$  <sup>{•••}</sup> lista di punti – crea lista punti. Oggetti dipendenti; x→y

⃞ Conica – cinque punti. Seleziona in successione i primi 5 punti posizionati sul piano.